# **Ganzrationale Funktionen**

## **Definitionen:**

Eine Funktion mit dem Funktionsterm  $f(x) = x^n$  mit  $n \in N \setminus \{1\}$ heißt **Potenzfunktion** vom Grad n.

Eine Funktion mit dem Funktionsterm  $f(x) = a_n x^n + a_{n-1} x^{n-1} + ... + a_1 x + a_0$  mit  $a_0, \ldots, a_n \in R$  und  $a_n \neq 0$  heißt **Polynomfunktion** n-ten Grades.

### **Eigenschaften von ganzrationalen Funktionen**

• Nullstellenbestimmung Ist a eine Nullstelle von f, so gilt:

 $f(x) = (x - a) \cdot g(x)$ Die Zahl a heißt r-fache Nullstelle von f, wenn

gilt:

 $f(x) = (x - a)^r \cdot g(x)$  und  $r \in N$ 

### Symmetrie

Der Graph der Funktion f ist symmetrisch zur y-Achse, wenn gilt:  $f(-x) = f(x)$ 

Der Graph der Funktion f ist symmetrisch zum Koordinatenursprung, wenn gilt:  $f(-x) = -f(x)$ 

Beispiel: (Polynom vom Grad 3)  
\n
$$
f(x) = \frac{1}{6} x^3 - \frac{2}{3} x^2 - \frac{1}{2} x + 3 =
$$
\n
$$
= \frac{1}{6} (x^3 - 4x^2 - 3x + 18)
$$

Nullstellen bestimmt man z.B. durch Faktorisieren mit Hilfe der **Polynomdivision** Beispiel: Bestimme alle Nullstellen der Funktion

$$
f(x) = \frac{1}{6}(x^3 - 4x^2 - 3x + 18)
$$

1. Schritt:  $x_1 = -2$  (erraten) =>

2.Schritt: Polynomdivision

$$
\frac{(x^3 - 4x^2 - 3x + 18) : (x + 2) = x^2 - 6x + 9}{-(x^3 + 2x^2)} -6x^2 - 3x -(-6x^2 - 12x) -9x + 18 - (9x + 18) - (9x + 18)
$$

Insgesamt:

$$
f(x) = \frac{1}{6}(x+2)(x^2-6x+9) = \frac{1}{6}(x+2)(x-3)^2
$$

- Die Nullstellen sind:
- $x_1 = -2$  (einfach) und  $x_2 = 3$  (doppelt)

Bei einer Polynomfunktion bestimmt der Term mit dem höchsten Exponenten das Verhalten im "Unendlichen"

Graph

Beachten Sie:

x= -2 ist einfache Nullstelle  $\Box$  Graph  $G_f$ Graph Gf schneidet die x-Achse

x= 3 ist doppelte Nullstelle  $\Box$  Graph G<sub>f</sub> berührt die x-Achse

```
Beispiel:
```
Bei der Funktion  $f(x) = \frac{1}{x}x^3 - \frac{2}{x}x^2 - \frac{1}{x}x + 3$ bestimmt der Term " $\frac{1}{2}x^{3}$ " das Verhalten im .Unendlichem".

Also: $\lim_{x\to\infty} f(x) = \infty$  und  $\lim_{x\to\infty} f(x) = -\infty$ 

$$
\mathbf{f}(\mathbf{x}) = \frac{1}{6} \mathbf{x}^3 - \frac{2}{3} \mathbf{x}^2 - \frac{1}{2} \mathbf{x} + 3 = \frac{1}{6} (x+2)(x-3)^2
$$

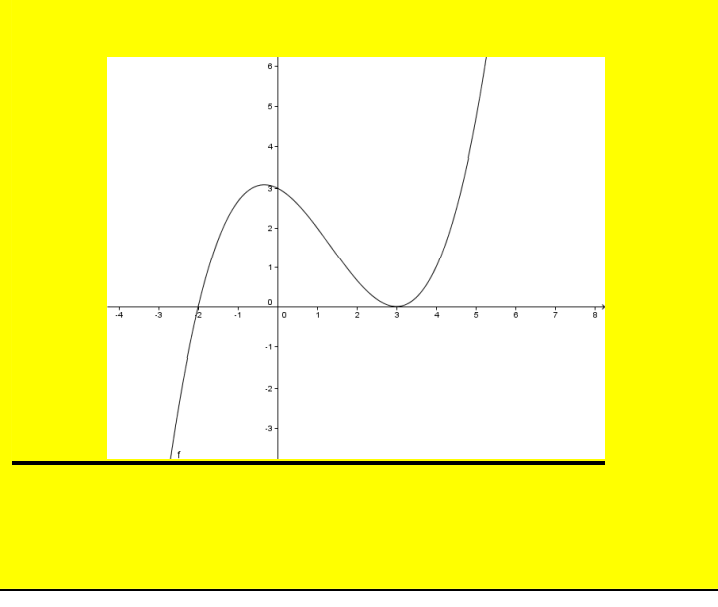

## **Formänderungen bei Graphen**

 $g(x) = f (x + a)$  mit (a>0)

Entsprechend gilt:

- $g(x) = f(x) + a$  mit (a>0)
- $g(x) = a f(x)$  mit  $(a>0)$
- $g(x) = f(ax)$  mit (a>0)

Der Graph  $G_g$  der Funktion g ist gegenüber dem Graphen G<sub>f</sub> der Funktion f <u>um a nach links</u> verschoben.

Verschiebung um a nach oben Streckung in y-Richtung um Faktor a Streckung in x-Richtung um Faktor 1/a